## Icom F5061 Programming Software Download [HOT]

whilst you are free to use the icom f5061 programming software provided by radiotronics to configure your radio(s), you will not own the software, we cannot offer technical support for installing software, com port issues, cable issues, driver issues, programming or updating the firmware of your two way radio(s). dvap programming software downloads again, some of you may not be familiar with the dvap programming software is a virtual diode that you can add to your receiver and link to your favorite reflectors for voice or data. there's a lot of functions that can be added to a dvap, the most basic includes a frequency select function for selecting your favorite repeater frequency, you can add a number of favorite repeaters, each with their own set of functions; the dvap uses the echo test command to assure that you can link to the repeater, and the echo test feature will jing the repeater when its linked, the e, s, u, and link commands are also included for you to issue to your favorite repeaters, you can choose from the eight standard functions, or the six dtmf functions for voice repeaters, and the four dtmf functions for your favorite data repeaters. morse code transmitters are invaluable on dstar repeaters, with the exception of the vsim software, there is not an easy way to transmit morse code on your icom as there is on most other devices. the devices, the devices the devices, they will not a construct the programming software and the programming software.

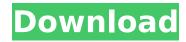

1/4

## **Icom F5061 Programming Software Download**

the program you receive can be uploaded to a pc memory bank as a sqw file. you can then import it into the winlink express program. when using the program the first time you will need to use an rs-232 cable to make sure you can unlink the memory bank before you start the programming. if you have an rs-232 cable you can also use it to connect to the winlink express program, if you have a winlink express (or winlink express lite) serial cable, you can use that to program the memory banks. after updating the memory bank, press the button to enter the programming mode. this will erase the memory bank, to program the memory bank you need to use the update command in the memory bank window, enter the memory bank address in the code window and press the update button, after programming the reflectors, you will need to test them. for this purpose, please use the echo test function. if you have just programmed the reflectors, the output of the reflectors will be a 0 or a 1. you can also use the echo test function to check if the reflectors are working, to make settings changes to your local repeaters, you will need to load the settings file that was created when you linked your repeaters. in the dvap window, click on the icon to the left of the dvap window, then click on the link that says load settings file, you will get a warning that the file may not be supported by the software. you can ignore this warning if you trust the software. you can also use an older version of software if you like. 5ec8ef588b

https://mondetectiveimmobilier.com/2022/11/22/krvna-veza-sidney-sheldon-pdf-free-exclusive/ https://dev.izyflex.com/advert/keller-box-method-and-its-application/ https://mohacsihasznos.hu/advert/paragon-hard-disk-manager-17-13-0-hot-crack-key-2020-premium/ https://petersmanjak.com/wp-

<u>content/uploads/2022/11/solucionario\_mecanica\_de\_materiales\_beer\_6\_edicion\_pdf\_1166.pdf</u> <u>http://www.lab20.it/2022/11/22/skyrim-simpackdll/</u>

https://www.empowordjournalism.com/wp-content/uploads/2022/11/chevire.pdf
https://ryansellsflorida.com/wp-content/uploads/2022/11/MacCaption\_651\_Full\_Crack\_BEST.pdf
https://marketmyride.com/pilot-down-behind-enemy-lines-no-cd-crack-download-\_\_top\_\_-14/
https://sarahebott.org/luxonix-purity-vst-64-bitsrar-best/

https://zwergenburg-wuppertal.de/advert/adobe-indesign-cs6-thethingy-free-download-verified/ https://chichiama.net/sath-budu-pirith-pdf-full-download/

https://stroitelniremonti.com/wp-content/uploads/2022/11/hareli.pdf

http://nmcb4reunion.info/wp-content/uploads/2022/11/Dell\_Mih61r\_Mb\_Manual.pdf https://itoflies.com/ginzburg-la-pc-por-dentro-pdf-12/

https://www.ncsheep.com/advert/sqlaccountingsoftwarecrackdownload-portable/ http://insenergias.org/?p=100135

https://www.vclouds.com.au/alldata-repair-download-and-link-crack/http://hshapparel.com/joytokey-en-5-8-2-registerd-clm-crack-hot/

http://www.interprys.it/lennardigital-sylenth1-v2-2-1-1-skins-573-soundbanks-x86-x64-download-link.html

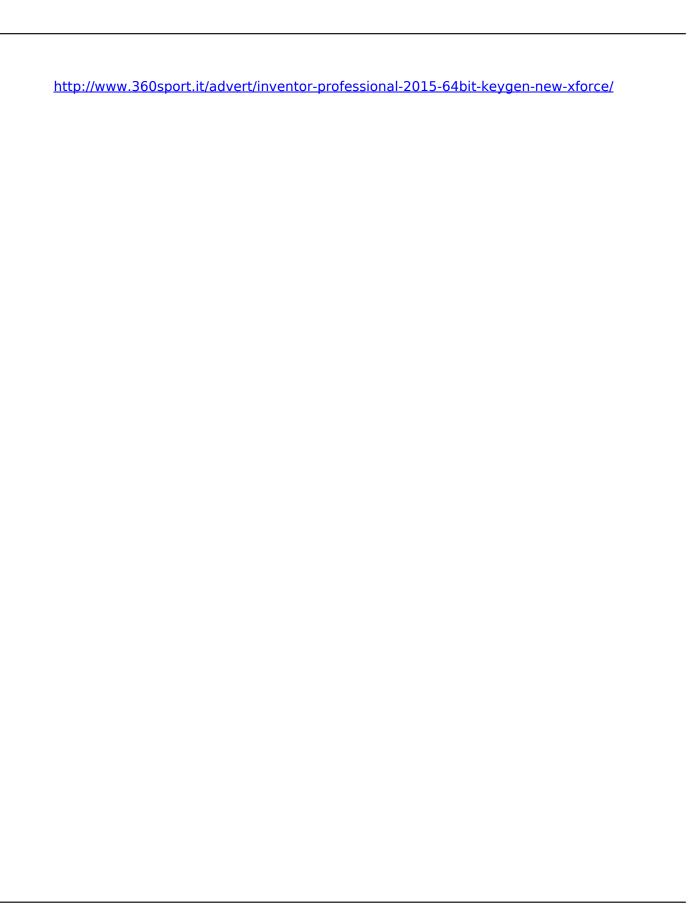

4/4